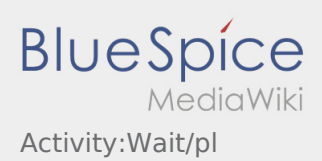

## Postój

Wciśnij **Postój** , gdy dotrzesz do miejsca postoju.

Nie wjeżdżać z powrotem lub do innego miejsca postoju na własną rękę. Pozostań dostępny dla następnego zlecenia transportowego dla **inTime**.